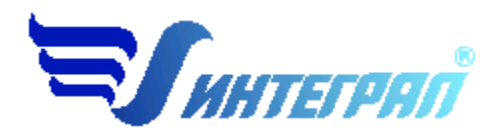

**Фирма «Интеграл»**

# **Программа расчета осредненных за длительный период концентраций загрязняющих веществ в атмосферном воздухе (расчетный блок «Средние-Город»)**

Версия 1.0

Краткое руководство пользователя

**Санкт-Петербург 2019**

Фирма «Интеграл» рада предложить Вам программу по расчету осредненных за длительный период концентраций загрязняющих веществ в атмосферном воздухе «Средние». Мы искренне надеемся, что выбор нашей программы не разочарует Вас и Вы найдете данный программный продукт удобным инструментом в Вашей работе.

Хочется подчеркнуть, что Вы всегда можете рассчитывать на нашу помощь в освоении и эксплуатации программы. Все консультации оказываются бесплатно и бессрочно. Вы можете задавать Ваши вопросы по электронной почте  $(eco@integral.nu)$ , присылать их почтой (191036, Санкт-Петербург, 4-я Советская ул., 15 Б), а также звонить нам по многоканальному телефону ((812) 7401100). Отправить Ваш вопрос Вы можете также при помощи специальной формы на нашем сайте в Интернете (www.integral.ru). Там же, на сайте, имеется экологический форум, где Вы можете задать Ваши вопросы нам, а также пообщаться с Вашими коллегами – другими пользователями наших программ.

При обращении с вопросами по программам просим иметь под рукой номер Вашего электронного ключа (указан на ключе и на вкладыше в коробку компакт-диска) или регистрационный номер организации-пользователя (выводится в окне «О программе»). Это позволит значительно ускорить работу с Вашим вопросом.

С удовольствием выслушаем любые Ваши замечания и предложения по совершенствованию этой и других наших программ.

Благодарим Вас за Ваш выбор и желаем приятной и эффективной работы!

## **Описание программы**

Программа предназначена для использования совместно с Унифицированной программой расчета загрязнения атмосферы (УПРЗА) «Эколог-Город» вер. 4.60 и позволяет определять осредненные за длительный период концентрации загрязняющих веществ в атмосферном воздухе. Программа реализует пп. 10.1-10.5 «Методов расчета рассеивания выбросов вредных (загрязняющих) веществ в атмосферном воздухе» (утверждены приказом МПР России 273 от 06.06.2017, далее МРР-2017).

Указанные разделы МРР-2017 устанавливают методологию расчета осредненных за длительный период концентраций вредных веществ в атмосферном воздухе от выбросов действующих, реконструируемых и проектируемых предприятий и других объектов. Они также могут также использоваться для расчета характеристик нагрузки на окружающую среду и здоровья населения.

Рассчитываемые осредненные концентрации могут быть использованы для оценки воздействия выбросов промышленных предприятий на окружающую среду, оценки рисков здоровью населения, обоснования размеров санитарно-защитных зон и решения других задач.

Вместе с программой поставляется специальный файл с метеорологическими и климатическими характеристиками той местности, для которой будут проводиться расчеты. Эти параметры рассчитываются Главной геофизической обсерваторией (ГГО) им. А.И. Воейкова индивидуально для каждого заказчика. В зависимости от использованной исходной информации рассчитанные программой концентрации относятся к конкретному периоду времени, которому соответствует эта информация, или характеризуют уровни загрязнения атмосферного воздуха при средних климатических условиях.

Методика не распространяется на расчет концентраций на расстояниях более 100 км от источников выбросов вредных веществ в атмосферу.

## **Установка программы**

Перед установкой программы необходимо установить УПРЗА «Эколог-Город» вер. 4.60. Установку расчетного блока «Средние-Город» следует проводить в основной каталог программы «Эколог-Город».

## **Работа с программой**

При установке программы «Средние-Город» к программе УПРЗА «Эколог-Город» вер. 4.60 подключается дополнительный расчетный модуль «Средние».

Помимо этого, расширяется функциональные возможности УПРЗА «Эколог»:

- 1. В программе появляется справочник файлов климатических характеристик (метеофайлов), а в окне «Данные о городе» — возможность выбрать нужный метеофайл. Подробнее о файле см. ниже.
- 2. Видоизменяется графа «Коэффициент рельефа» в таблице на закладке «Источники» окна варианта исходных данных. В ячейках этой графы появляется кнопка, позволяющая вызвать дополнительное окно, в котором можно задать значения коэффициента рельефа дифференцированно по направлениям:

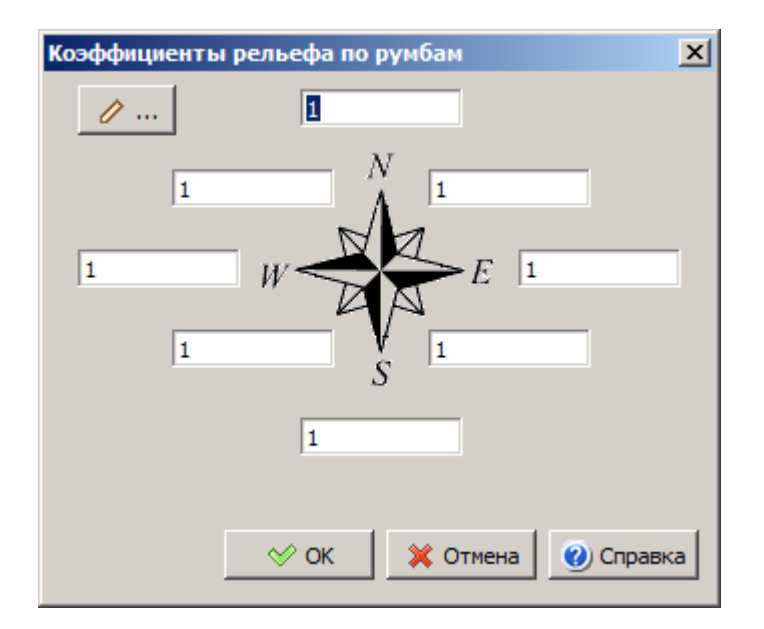

Определение коэффициентов рельефа следует осуществлять в соответствии с МРР-2017.

3. В списке расчетных модулей в разделе «Запуск расчетного модуля» окна варианта расчета появляется дополнительная позиция – «Расчет средних концен6траций по МРР-2017».

## **Особенности проведения расчетов**

#### *Величины выбросов*

Величина выброса, идущая в расчет, зависит от того, какие графы таблицы в окне «Выброс источника» заполнил пользователь. Если заполнена графа «Средний выброс», в расчет идет значение выброса из этой графы. Если графа «Средний выброс» не заполнена, но заполнена графа «Выброс, т/г после очистки», в расчет идет значение из этой графы, преобразованное в г/с прямым преобразованием единиц измерения. В противном случае в расчет идет значение из графы «Выброс, г/с после очистки».

## *Значения ПДК*

Результаты расчета представляется в мг/куб.м и (при наличии у вещества ПДКсс) в долях ПДКсс.

#### *Учет фоновых концентраций*

Выполняя расчеты осредненных концентраций, следует вводить в программу осредненные значения фоновой концентрации. Их можно получить в службе Росгидромета.

При расчете средних концентраций изменяется учет фоновых концентраций в части исключения из них вклада источников предприятия (источников, отмеченных Вами на закладке «Источники» раздела «Источники, вещества, фон» знаками «%» («источник учитывается с исключением из фона» – для источников, чей вклад присутствует в

введенной в программу фоновой концентрации) или «-» («вклад источника исключается из фона» – моделирование закрытия источника)). В этих режимах из фоновой концентрации исключается не часть вклада источника, как при расчете максимальных концентраций, а весь вклад.

## *Файл с метеорологическими и климатическими характеристиками*

Вместе с программой поставляется специальный файл с метеорологическими и климатическими характеристиками той местности, для которой будут проводиться расчеты. Эти параметры рассчитываются ГГО им. А.И. Воейкова индивидуально для каждого заказчика.

В файл записываются температура местности, средняя интенсивность осадков, коэффициент вымывания, а также другие коэффициенты и параметры, определяющие расчет концентраций.

Файл защищен таким образом, что может быть открыт только в том экземпляре программы, для которого он подготовлен. Другими словами, файл, полученный одним пользователем программы «Средние-Город», не может быть использован другим пользователем этой же программы.

В файле записываются характеристики конкретной местности. Если пользователь производит расчеты для разных местностей, он должен иметь соответствующие различные файлы.

В файле записываются характеристики, рассчитанные по результатам наблюдений за определенный период. Если требуются расчеты с осреднением за различные периоды (например, интересуют средние концентрации за конкретный год), необходимо иметь соответствующий файл.

## *Задание входной информации для источников, параметры которых меняются в течение года*

а) Если изменения режима работы (и соответствующие изменения параметров источников) некоррелированы с метеорологическими параметрами, то в расчетах эти параметры задаются среднегодовыми значениями, а расчет производится сразу в целом за год.

б) Если режим работы источника имеет выраженный годовой ход, то нужно проводить расчет для участков года, соответствующих разным режимам работы, а потом осреднять полученные для каждого режима средние концентрации с учетом продолжительности этих режимов. Так например, для котельной, работающей по тепловому графику и выбрасывающей в атмосферу вредные вещества только в течение отопительного сезона, нужно рассчитывать среднюю концентрацию за отопительный сезон. При этом в расчетах должна использоваться метеорологическая информация, которая соответствует не году в целом, а только рассматриваемому отопительному сезону. Если дополнительно к средней за отопительный сезон пользователю необходимо также знать среднюю концентрацию за год, то с учетом того, что вне этого отопительного сезона котельная "создает только равные нулю концентрации", поле среднегодовых концентраций рассчитывается , как

Среднее за отопительный сезон х Продолжительность отопительного сезона / Продолжительность года.

в) Если выбросы заметно изменяются в течение года, но при этом их изменение не привязано к конкретным месяцам, а происходит по каким-то другим причинам (например, продувка оборудования один раз в неделю) и при этом коррелировано с метеоусловиями, то приходится исходить из режима работы рассматриваемого источника или источников и разбивать год на набор периодов, в течение каждого из которых выбросы являются примерно постоянными (меняются в пределах  $\pm 25\%$ ), затем за каждый период считать среднюю концентрацию с использованием соответствующей этому периоду метеоинформации и, наконец, считать среднегодовую концентрацию, учитывая при этом продолжительность каждого из периодов.

г) При расчетах осредненных концентраций от совокупности многих источников, если лействительно необходимо учитывать режимы работы этих источников и нельзя ограничиться заданием их параметров выбросов средними значениями, разбиение года на периоды должно проводиться таким образом, чтобы учесть изменчивость параметров выброса всех источников (при этом для каких-то источников параметры выбросов могут оказаться одними и теми же в течение нескольких периодов). Далее расчет проводится в соответствии с рекомендациями п. в).

В заключение мы еще раз хотели бы подчеркнуть, что Вы всегда можете рассчитывать на нашу поддержку во всех аспектах работы с программой. Если у Вас возник вопрос, не освещенный в настоящем Руководстве, просим Вас обратиться к нам по указанным ниже координатам.

> Фирма «Интеграл» Тел. (812) 740-11-00 (многоканальный) Для писем: 191036, Санкт-Петербург, ул. 4 Советская, 15 Б.

> > E-mail: eco@integral.ru Адрес в интернете: http://www.integral.ru